## Pokoloruj według kodu

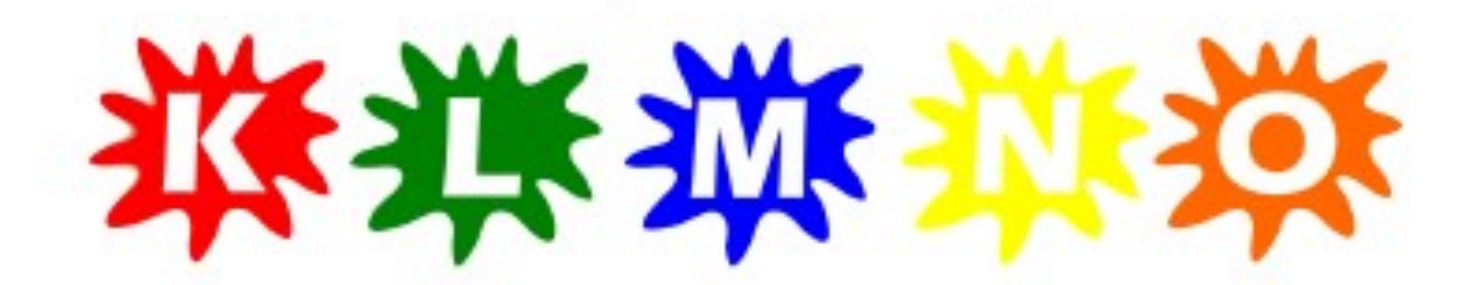

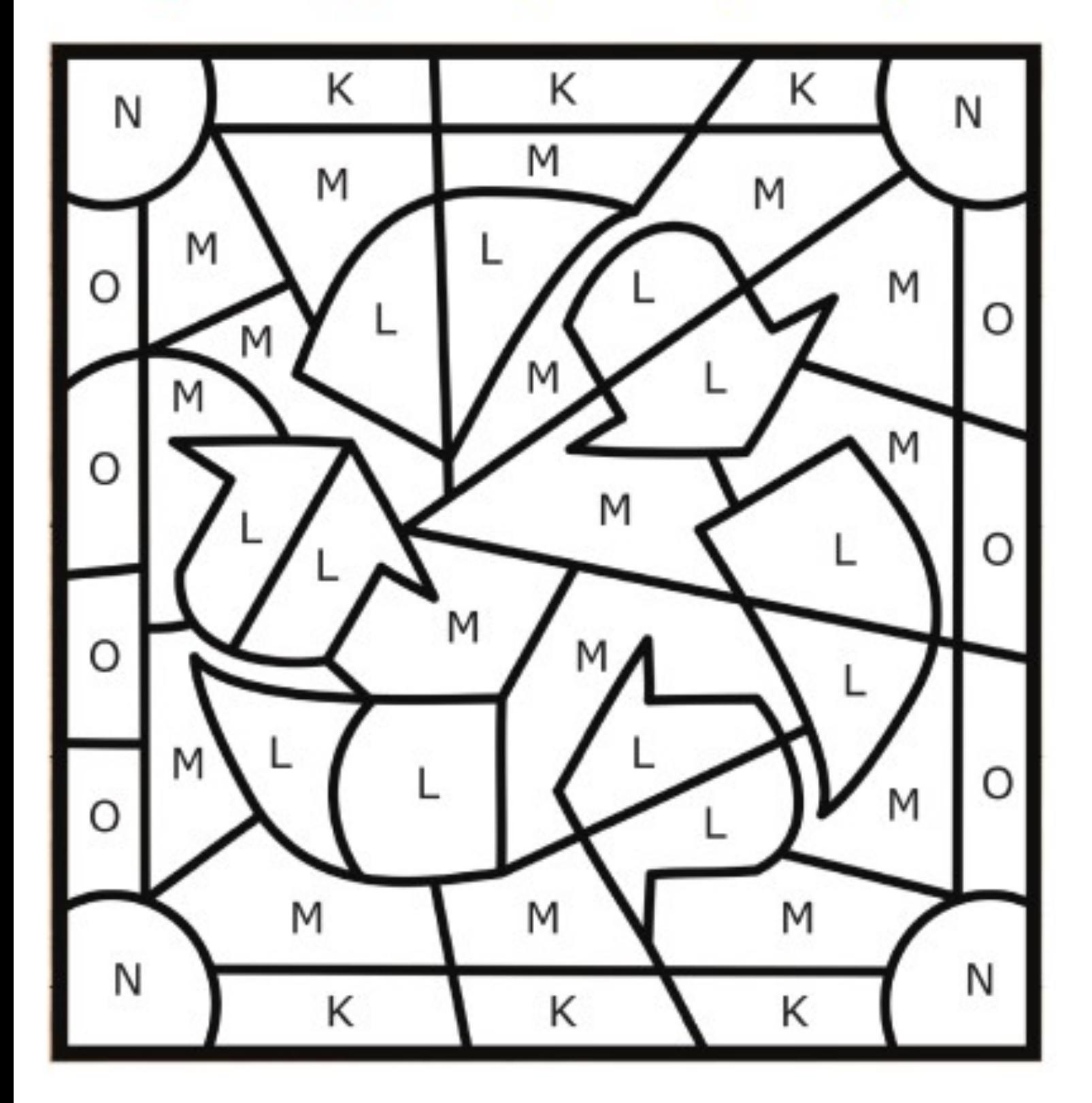